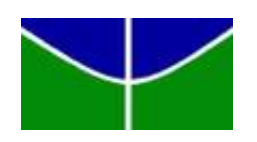

Universidade de Brasília Departamento de Estatística

## Avaliação de dimensionalidade em questionário de mensuração do fenômeno de Burnout

# Luiz Eduardo Oliveira Alvarenga

Projeto apresentado para o Departamento de Estatística da Universidade de Brasília como parte dos requisitos necessários para obtenção do grau de Bacharel em Estatística.

**Brasília** 2021

### Luiz Eduardo Oliveira Alvarenga

### Avaliação de dimensionalidade em questionário de mensuração do fenômeno de Burnout

Orientador: Luís Gustavo do Amaral Vinha

Projeto apresentado para o Departamento de Estatística da Universidade de Brasília como parte dos requisitos necessários para obtenção do grau de Bacharel em Estatística.

**Brasília** 2021

# Resumo

A Psicometria é o campo de estudo da teoria e de técnicas de mensuração psicológica, que com o auxílio de métodos estatísticos, busca mensurar aspectos das atividades cognitivas humanas como habilidades, atitudes, personalidades, aprendizado e saúde mental. A Síndrome de Burnout (SB) vem se tornando mais presente no mercado de trabalho à medida que a dinamicidade nas estruturas produtivas aumenta. A literatura descreve a SB como resultado de estresse emocional crônico cuja manifestação se dá em três facetas: a exaustão emocional, baixa realização pessoal e despersonalização. O presente estudo tem como objetivo avaliar a estrutura de fatores de um instrumento que mensura a SB a partir de uma amostra coletada em Brasília. Foram empregadas técnicas de Análise Fatorial em conjunto com métodos de avaliação de fidedignidade para estudar a escala psicrométrica proposta. Verificou-se a estrutura de três fatores, representando 66% da variação encontrada nas respostas, em conjunto com coeficientes de fidedignidade significativos (0,94 de baixa realização pessoal, 0,91 de exaustão emocional e 0,90 de despersonalização). Utilizando esses fatores comparações com variáveis sociodemográficas indicaram associações entre a expressão de SB, idade e área de atuação.

Palavras-chave: Burnout, Síndrome de Burnout, Analise Fatorial, Exaustão Emocional, Despersonalização, Baixa realização pessoal.

# Lista de Tabelas

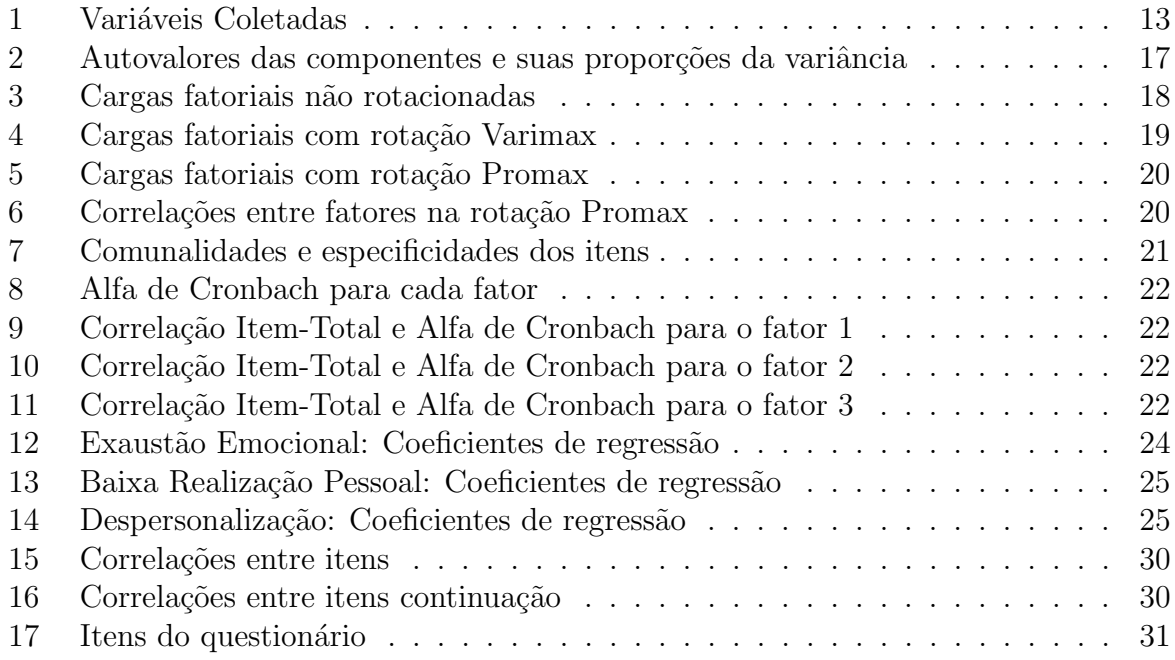

# Lista de Figuras

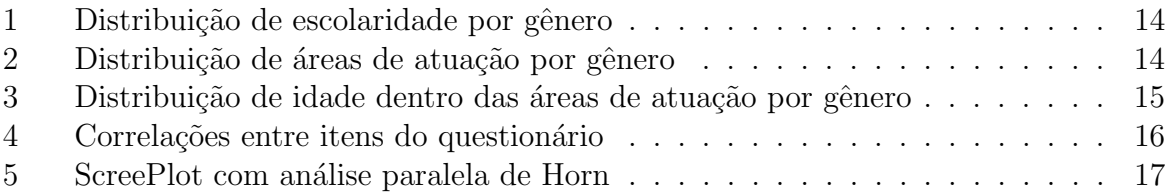

# Sumário

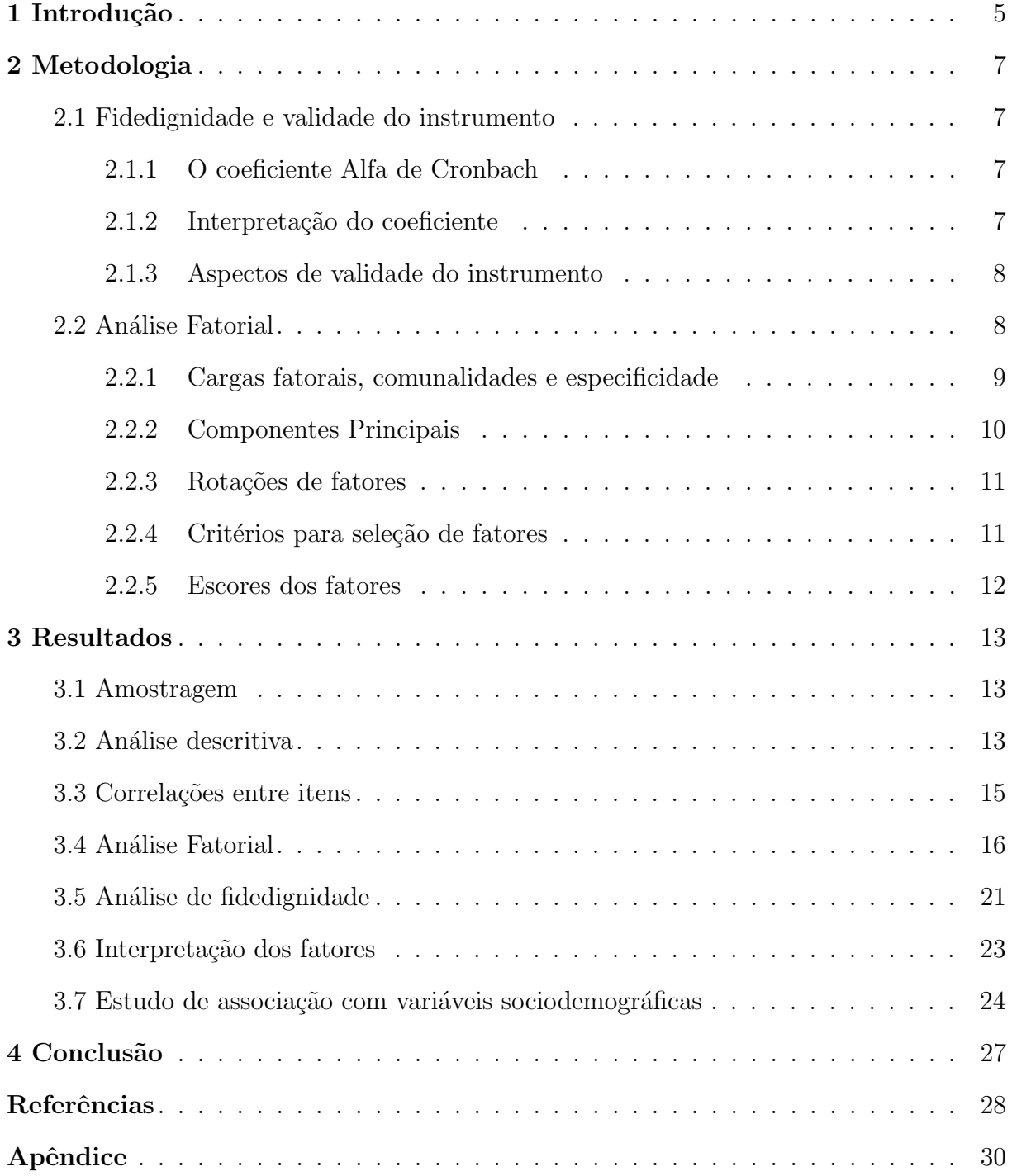

# <span id="page-8-0"></span>1 Introdução

Psicometria visa vincular técnicas de Estatística à área da Psicologia para intermediar e formalizar medidas e escalas psicológicas de maneira científica. Essas ferramentas são utilizadas em diversos campos de estudo com o objetivo de usar métodos quantitativos para representar processos psicológicos e facilitar comparações de características entre diferentes pessoas.

Os fenômenos psicológicos, diferentes de outras características humanas, possuem a particularidade de não serem diretamente mensuráveis. A psicometria procura desenvolver instrumentos que visam entender e mensurar estes processos que s˜ao considerados construtos psicológicos. A palavra construto envolve os conceitos teóricos que não são observáveis diretamente como os sentimentos e processos psíquicos.

A estatística é uma ferramenta fundamental nesse contexto trazendo métodos quantitativos que viabilizam examinar diferentes formas de comportamentos humanos. Conceitos como validade e fidedignidade de instrumentos são interpretados pela estatística como a capacidade do instrumento de mensurar o construto corretamente e a estabilidade dessas medidas afim de estabelecer reprodutibilidade, respectivamente.

Um fenômeno psicológico atualmente bastante estudado é a Síndrome de Burnout  $(SB)$ , introduzido na literatura por [Freudenberger](#page-31-0)  $(1974)$  e nas últimas décadas crescentemente mais estudado. Causada pelo estresse crônico ocupacional, um traço latente que não pode ser medido diretamente é, portanto, considerado como um construto. O fenômeno é caracterizado por uma constelação de sintomas relacionados a ocupação e comumente se manifesta em pessoas que não apresentam histórico de transtornos psicológicos ou psiquiátricos.

O acúmulo de estresse causa uma diminuição na habilidade de adaptação ao ambiente de trabalho, culminando na demonstração de sentimentos negativos no exercício das competências e relações interpessoais. Três facetas são reconhecidas como sendo comuns [\(MASLACH; JACKSON,](#page-31-1) [1981\)](#page-31-1) : Exaustão Emocional (EE), Despersonalização (DP) e baixa realização pessoal (RP). A EE é entendida como uma fatiga generalizada relacionada com o despenho de esforços e tempo em projetos ou tarefas que são percebidos como pouco beneficiais, por exemplo, no campo corporativo, quando um funcion´ario precisa treinar uma pessoa que a substituirá em sua função. DP se manifesta com comportamentos cínicos ou negativos em relações interpessoais, como a dificuldade de mostrar empatia por adversidades passadas por outras pessoas ou falta de profissionalismo ao lidar com clientes. RP é a tendencia de avaliar negativamente o próprio trabalho, sentir-se insuficiente e ter uma autoestima profissional baixa.

A estrutura configurada nas facetas apresentadas representa um processo multi-

facetado verificado em vários estudos em outros contextos como em psiquiatras [\(ROTS-](#page-32-0)[TEIN et al.,](#page-32-0) [2019\)](#page-32-0), empregados de construção civil [\(BRAVO et al.,](#page-31-2) [2021\)](#page-31-2) e profissionais de serviços de emergência [\(PEREIRA,](#page-31-3) [2021\)](#page-31-3).

O presente estudo como objetivo examinar uma amostra brasiliense de trabalhadores de diversas áreas de atuação por meio de um questionário de 25 perguntas inspirado no instrumento psicom´etrico Inventario de Burnout de Maslach (MBI) e aplicado no ano de 2020.

# <span id="page-10-0"></span>2 Metodologia

## <span id="page-10-1"></span>2.1 Fidedignidade e validade do instrumento

Uma escala de mensuração, apropriada à um traço latente, necessita da consideração das características de fidedignidade e validade. A fidedignidade representa a capacidade de replicação dos escores, considerando a robustez a erros aleatórios e observando a consistência de resultados quando aplicada repetidamente, focando na reprodução e não relevando a validade de conteúdo, de critério ou de constructo.

#### <span id="page-10-2"></span>2.1.1 O coeficiente Alfa de Cronbach

O coeficiente Alfa de Cronbach utiliza as variâncias das respostas aos itens e os totais do teste por individuo para mensurar a consistência interna. Essa característica representa o quanto os itens concordam entre si (alta correla¸c˜ao) e, portanto, representariam o mesmo constructo. Um grupo de perguntas, que associados a um fator, apresentam um coeficiente alto, entre  $0.6 \text{ e } 0.9$ , é interpretado como tendo uma boa consistência interna, ou seja, est˜ao associados ao mesmo constructo.

O coeficiente é calculado da seguinte maneira

$$
\alpha = \left(\frac{k}{k-1}\right)(1 - \frac{\Sigma S_i^2}{S_x^2});\tag{2.1.1}
$$

os termos  $S_x^2$  e  $S_i^2$  representam a variância dos escores do teste e da questão respectivamente, o termo k representa o total de questões no teste. É importante ressaltar que a equação anterior não traz pressupostos a respeito da homogeneidade de variâncias e covariâncias entre itens que pode resultar na subestimação da verdadeira consistência em alguns casos, portanto considera-se uma estimativa conservadora da fidedignidade [\(MA-](#page-31-4)[ROCO; GARCIA-MARQUES,](#page-31-4) [2013\)](#page-31-4).

#### <span id="page-10-3"></span>2.1.2 Interpretação do coeficiente

O coeficiente varia entre 0, representando itens muito destoantes entre si e 1 representando itens com respostas muito semelhantes. Valores entre  $0.6 \text{ e } 0.8 \text{ são consider}$ rados razoáveis e indicam boa fidedignidade, abaixo deste intervalo os itens apresentam baixa consistência interna e isso indica baixas correlações, porém valores acima de 0,9 são interpretados como indicadores de redundância dentro da escala, ou seja, alguns itens apresentam respostas iguais e não trazem informações diferentes sobre o constructo, sendo necessária a reconsideração da inclusão de todos os itens.

Fatores como a quantidade de perguntas em um instrumento podem afetar negativamente a informação do coeficiente, à medida que ao adicionar novos itens a variância tende a crescer e causar a superestimação da consistência. Uma amostra muito grande também tende a aumentar a variância esperada causando o mesmo problema [\(HORA;](#page-31-5) [TORRES; ARICA,](#page-31-5) [2010\)](#page-31-5). Observadas as limitações anteriores os valores preferidos do alfa de Cronbach situam-se no intervalo entre 0,8 e 0,9 [\(PASQUALI,](#page-31-6) [2009\)](#page-31-6).

#### <span id="page-11-0"></span>2.1.3 Aspectos de validade do instrumento

A literatura cita três modalidades de validade que devem ser observadas: de conteúdo, de critério e de constructo [\(HOGAN; PONTES,](#page-31-7) [2006\)](#page-31-7). A validade de conteúdo caracteriza-se por ser fundamentada na definição clara de domínio de conteúdo, sendo constantemente discutida entre especialistas que julgam a relevância e representatividade do teste. A validade de critério é dada pela correlação com resultados de instrumentos independentes ao estudado, com finalidade de verificar a congruência de medidas e estabelecer a relação entre o resultado do teste e um padrão de comportamento futuro. A validade de constructo é a acumulação de evidências que aportem as interpretações feitas sobre a legitimidade da relação entre escala e constructo, visando demonstrar paralelismo entre eles.

A discussão sobre a validade do instrumento utilizado, uma adaptação do teste MBI, não faz parte do escopo deste trabalho e necessita de mais pesquisas, porém as propriedades do constructo, como pressuposto, estendem-se ao mensurado pelo teste utilizado.

### <span id="page-11-1"></span>2.2 Análise Fatorial

A Análise Fatorial (AF) é comumente empregada na análise de escalas que apresentam um número razoável de itens e se propõem a estudar padrões comportamentais e psicológicos [\(LAROS,](#page-31-8) [2005\)](#page-31-8). A técnica consiste em utilizar a decomposição das correlações entre respostas para estabelecer eixos ou fatores principais interpretados como representantes dos constructos latentes.

O modelo utilizado na AF consiste em formular fatores compostos pela combinação linear das variáveis observadas mais uma parcela de erro aleatório e pode ser representado como

$$
Z_1 = l_{11}F_1 + l_{12}F_2 + \dots + l_{1m}F_m + \epsilon_1
$$
  
\n
$$
Z_2 = l_{21}F_1 + l_{22}F_2 + \dots + l_{2m}F_m + \epsilon_2
$$
  
\n
$$
\dots
$$
  
\n
$$
Z_p = l_{p1}F_1 + l_{p2}F_2 + \dots + l_{pm}F_m + \epsilon_p,
$$
  
\n(2.2.1)

onde  $i = 1, \ldots, p$  e  $m \leq p$ , sendo p o número de variáveis originais observáveis, m o numero de fatores,  $Z_i$  representando a variável padronizada  $X_i$ , tomando o papel de iésimo escore do teste (variável original), e o  $\epsilon_i$  é o erro aleatório associado com média zero. As cargas fatoriais são representadas pelos coeficientes  $l_{ij}$  sendo a carga da i-ésima variável no j-ésimo fator comum, os termos  $F_i$  representam os fatores comuns não correlacionados, com média zero e variância um.

As variáveis originais se relacionam, como pressuposto, de forma linear com os fatores comuns e com os termos de erros, que são assumidos aleatórios, não correlacionados entre si e não necessariamente possuem a mesma variância. Esse modelo é comumente referido como ortogonal.

#### <span id="page-12-0"></span>2.2.1 Cargas fatorais, comunalidades e especificidade

Cada item se correlaciona com um fator e essa correlação é representada pela carga fatorial, a magnitude destas cargas é o que qualifica o fator associado, quanto maior a carga mais associado o item está ao fator, sendo esse o subsídio para interpretações. A quantidade de cargas é limitada pelo número de itens e é importante notar que quanto mais fatores extraídos menos vantajosa é a aplicação da técnica, pois o objetivo é resumir a informação dos itens em um número menor de eixos [\(SILVA et al.,](#page-32-1) [2014\)](#page-32-1).

A partir do modelo temos que

$$
Var(X_i) = 1 = l_{i1}^2 Var(F_1) + l_{i2}^2 Var(F_2) + \dots + l_{im}^2 Var(F_m)
$$
  
=  $l_{i1}^2 + l_{i2}^2 + \dots + Var(\epsilon_i)$  (2.2.2)

onde cada parcela  $l_{im}^2$  representa a variabilidade do item i relativa fator m, o termo  $Var(\epsilon_i)$ representando a parcela de variância, considerada aleatória, e não associada aos fatores [\(MANLY,](#page-31-9) [2004\)](#page-31-9).

O termo comunalidade corresponde à variância proporcional que cada fator trás das vari´aveis, que por variar entre zero e um s˜ao usadas como indicativas de quanto cada variável é representada pelo modelo. Assim quanto maiores mais apontariam para um bom ajuste do modelo e, portanto, mais indícios que a estrutura de fatores é adequada.

A especificidade é formada pela parcela da variância que não foi contabilizada

pelo modelo e é específica ao item. É uma parcela complementar à comunalidade na interpretação do modelo, quanto maior é a especificidade menor é a comunalidade e assim menor é a associação à estrutura [\(LAROS,](#page-31-8) [2005\)](#page-31-8).

#### <span id="page-13-0"></span>2.2.2 Componentes Principais

A extração de fatores é feita sobre a decomposição da matriz de correlações ou covariâncias, não apresentando exigências nem pressupostos sobre as distribuições das variáveis originais e usando toda a variância disponível, tanto compartilhada quando específica, construindo uma abordagem exploratória [\(SILVA et al.,](#page-32-1) [2014\)](#page-32-1). O método de componentes principais ´e comumente utilizado na ´area de psicometria por apresentar a capacidade de redução da dimensionalidade.

Os componentes principais, dados pela decomposição da matriz de correlação, são compostos de combinações lineares entre a variáveis originais, onde a transformação entre o escore original e variável padronizada é ortogonal de acordo com a expressão

$$
X_1 = b_{11}Z_1 + b_{21}Z_2 + \dots + b_{p1}Z_p
$$
  
\n
$$
X_2 = b_{12}Z_1 + b_{22}Z_2 + \dots + b_{p2}Z_p
$$
  
\n
$$
\dots
$$
  
\n
$$
X_p = b_{1p}Z_1 + b_{2p}Z_2 + \dots + b_{pp}Z_p
$$
  
\n(2.2.3)

os termos  $b_{ij}$  são obtidos dos autovetores da decomposição da matriz de correlação. A AF leva em consideração os  $m$  componentes que representam grande parte da variância, os critérios serão discutidos a seguir, e podem ser representados da seguinte forma

$$
X_1 = b_{11}Z_1 + b_{21}Z_2 + \dots + b_{m1}Z_p + \epsilon_1
$$
  
\n
$$
X_2 = b_{12}Z_1 + b_{22}Z_2 + \dots + b_{m2}Z_p + \epsilon_2
$$
  
\n
$$
\dots
$$
  
\n
$$
X_p = b_{1p}Z_1 + b_{2p}Z_2 + \dots + b_{mp}Z_p + \epsilon_p
$$
  
\n(2.2.4)

onde a variância dos componentes não incluídos é incorporada ao termo  $\epsilon_i$  e é uma combinação linear entre eles. Para padronizar os  $m$  componentes considerados para que tenham a variância 1 utiliza-se a razão entre a componente  $Z_i$  e a raiz quadrada do autovalor correspondente, que representa seu desvio padrão, obtendo-se as equações

$$
X_1 = \sqrt{\lambda_1}b_{11}F_1 + \sqrt{\lambda_2}b_{21}F_2 + \dots + \sqrt{\lambda_m}b_{m1}F_m + \epsilon_1
$$
  
\n
$$
X_2 = \sqrt{\lambda_1}b_{12}F_1 + \sqrt{\lambda_2}b_{22}F_2 + \dots + \sqrt{\lambda_m}b_{m2}F_m + \epsilon_2
$$
  
\n...  
\n
$$
X_p = \sqrt{\lambda_1}b_{1p}F_1 + \sqrt{\lambda_2}b_{2p}F_2 + \dots + \sqrt{\lambda_m}b_{mp}F_m + \epsilon_p
$$
\n(2.2.5)

onde  $F_i$  é a razão entre  $Z_i$  e  $\lambda_i$ , assim reordenando os termos considerando  $l_{ij}$ √  $\overline{\lambda_i}b_{ij}$  ο modelo n˜ao rotacionado toma a seguinte forma

$$
X_1 = l_{11}F_1 + l_{21}F_2 + \dots + l_{p1}F_m + \epsilon_1
$$
  
\n
$$
X_2 = l_{12}F_1 + l_{22}F_2 + \dots + l_{p2}F_m + \epsilon_2
$$
  
\n
$$
\dots
$$
  
\n
$$
X_p = l_{p1}F_1 + l_{p2}F_2 + \dots + l_{pm}F_m + \epsilon_p
$$
  
\n(2.2.6)

#### <span id="page-14-0"></span>2.2.3 Rotações de fatores

Ocasionalmente as cargas fatoriais obtidas por meio de componentes principais tem a interpretação pouco útil, por exemplo quando apenas um dos fatores representa muita variância ofuscando a importância de outros e dificultando o entendimento dos eixos, nesse caso uma rotação pode ser efetuada para balancear os eixos [\(JOHNSON;](#page-31-10) [WICHERN,](#page-31-10) [2007\)](#page-31-10).

Os procedimentos de rotação se dividem em duas categorias as rotações ortogonais, onde se matem os eixos ortogonais entre si, e rotações oblíquas, onde os eixos se movimentam livremente no espaço e podem se tornar correlacionados. Neste trabalho foram empregadas rota¸c˜oes Varimax e Promax onde a primeira minimiza a quantidade de fatores que apresentam cargas altas em cada variável e a segunda, que pertencente a categoria de rotações oblíquas, pode apresentar fatores correlacionados. O modelo após a rotação pode ser representado usando o termo $F_i^\ast$ para representar o i-ésimo fator rotacionado da seguinte maneira:

$$
X_1 = g_{11}F_1^* + g_{21}F_2^* + \cdots + g_{p1}F_m^* + \epsilon_1
$$
  
\n
$$
X_2 = g_{12}F_1^* + g_{22}F_2^* + \cdots + g_{p2}F_m^* + \epsilon_2
$$
  
\n...  
\n
$$
X_p = g_{p1}F_1 + g_{p2}F_2^* + \cdots + g_{pm}F_m^* + \epsilon_p
$$
\n(2.2.7)

#### <span id="page-14-1"></span>2.2.4 Critérios para seleção de fatores

E fundamental na AF a escolha correta do número de componentes a serem admitidos no modelo para avaliação de escalas. Para tanto existem alguns critérios para a seleção adequada de fatores, alguns comumente encontrados na literatura são: o *screeplot* de Cattell, a análise paralela de Horn e o critério Kaiser-Guttman.

O *screeplot* de Cattell utiliza o gráfico de autovalores da decomposição da matriz de correlações ou covariância como subsídio para interpretação. O critério usa a quebra de tendˆencia entre os autovalores onde se localiza, informalmente, o "cotovelo"que separa os fatores relevantes dos demais. Sua limitação, conforme a citação do autor, acontece quando n˜ao se apresenta nenhuma quebra clara ou se apresentam mais de um ponto de quebra.

A análise paralela de Horn utiliza simulações do tipo Monte Carlo, que consistem em simular um conjunto aleatório de matrizes de correlação entre as variáveis, com mesma dimensão da real. A média ou os percentis dos autovalores obtidos são comparados aos valores obtidos dos dados originais e são considerados os componentes que apresentam autovalores maiores que os obtidos na simulação [\(LAROS,](#page-31-8) [2005\)](#page-31-8).

O crit´erio Kaiser-Guttman consiste em aceitar os componentes que apresentam autovalores maiores que 1, é comumente utilizado como padrão em pacotes de análise estatística, porem existe um consenso na literatura de que os resultados deste são relativamente imprecisos [\(LAROS,](#page-31-8) [2005\)](#page-31-8), dado que foi desenvolvido considerando a matriz de correlações populacional e portanto acaba superestimando a quantidade de componentes relevantes, devido a presença de erro amostral, tendo seu uso desencorajado (DAMáSIO, [2012\)](#page-31-11).

#### <span id="page-15-0"></span>2.2.5 Escores dos fatores

Existem diferentes m´etodos para gerar os escores dos respondentes nos fatores, o mais popular é comumente referido como método de Catell. Por esse método os escores de um respondente em cada fator são gerados utilizando a matriz que contém as respostas  $\mathbf{X}_{p\times1}$ , a matriz de cargas fatoriais  $\mathbf{F}_{m\times p}$  ou as cargas rotacionadas  $\mathbf{F}_{m\times p}$ , para chegar ao vetor de escores  $\mathbf{B}_{m\times 1}$ . Considerando a matriz de fatores rotacionados tem-se

$$
\mathbf{B}_{m \times 1} = \hat{\mathbf{F}}_{m \times p} \times \mathbf{X}_{p \times 1}
$$
 (2.2.8)

# <span id="page-16-1"></span>3 Resultados

### <span id="page-16-2"></span>3.1 Amostragem

Os dados foram cedidos pelo professor Bruno Damásio e coletados em dois locais, uma empresa de abastecimento e uma instituição militar. Foram coletados 373 questionários por meio de entrevistas realizadas presencialmente e selecionando os entrevistados por conveniência, dos quais 4 foram devolvidos sem nenhuma resposta e outros 7 incompletos com mais de um item faltante. O total de 25 itens respondidos em escala com inicio "discordo totalmente", "discordo", "nem concordo ou discordo", "concordo", "concordo totalmente".

<span id="page-16-0"></span>Sobre os entrevistados foram coletadas características autodeclaras sobre idade, sexo, escolaridade, área de atuação e média salarial (Tabela 1).

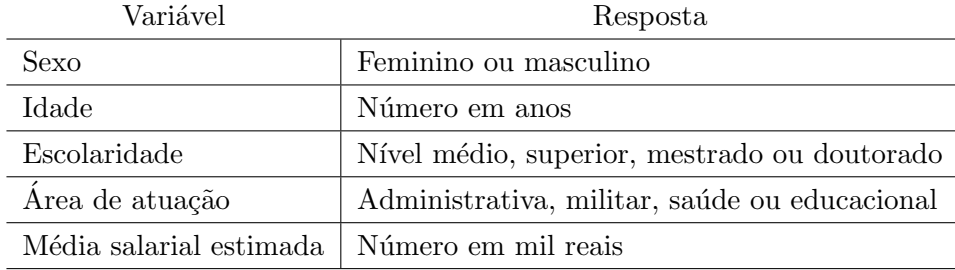

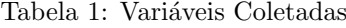

## <span id="page-16-3"></span>3.2 Análise descritiva

A amostra é composta de 39% de mulheres e 58% de homens, a área de atuação militar é a maior na amostra com 31% seguida de 29% da área administrativa. A distribuição do nível educacional é apresentada na Figura 1.

<span id="page-17-0"></span>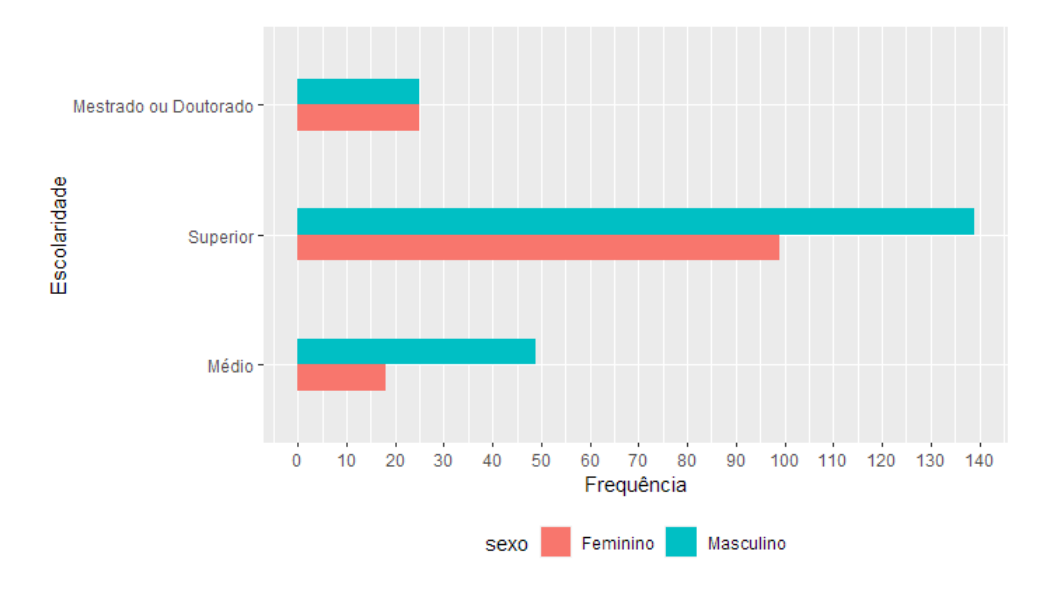

Figura 1: Distribuição de escolaridade por gênero

Na amostra as mulheres que apresentam nível educacional superior, mestrado ou doutorado representam 87% em contraste com 76% dos homens. A idade mediana entre as mulheres é de 37 anos e entre os homens a idade mediana é de 41 anos. Nota-se na Figura 2 que as mulheres são maioria na área da saúde.

<span id="page-17-1"></span>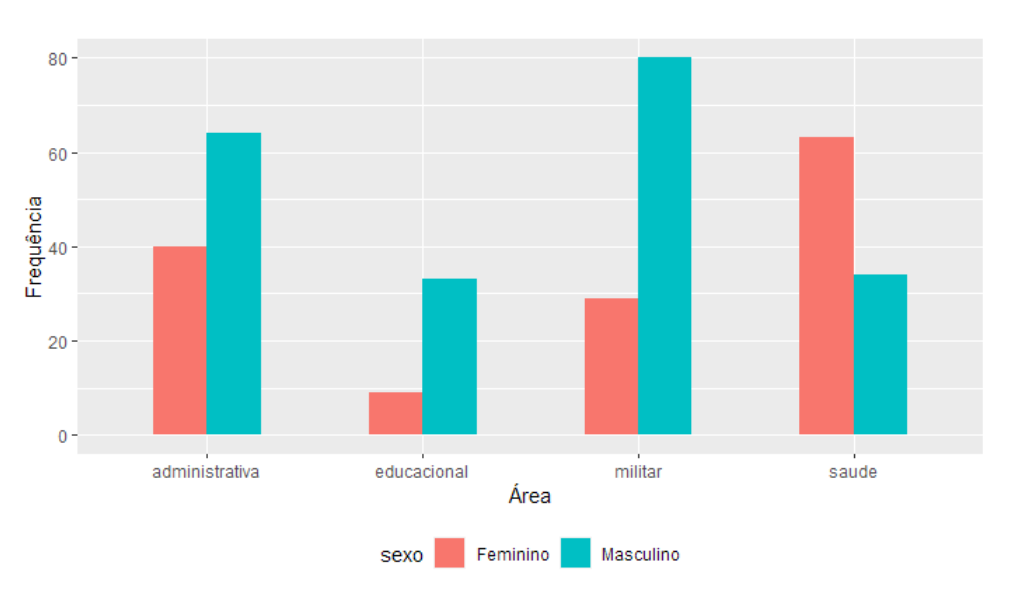

Figura 2: Distribuição de áreas de atuação por gênero

A idade mediana é similar nas áreas administrativa, educacional e militar, com mediana próxima de 40 anos, já a área de saúde, a mais jovem, tem a mediana das idades de 37,5 anos, considerando os dois gêneros. É interessante ressaltar que  $44\%$  das mulheres amostradas atuam dentro da área de saúde e por serem, em geral, mais jovens tem impacto significante na idade mediana da área, como pode-se observar na Figura 3.

<span id="page-18-0"></span>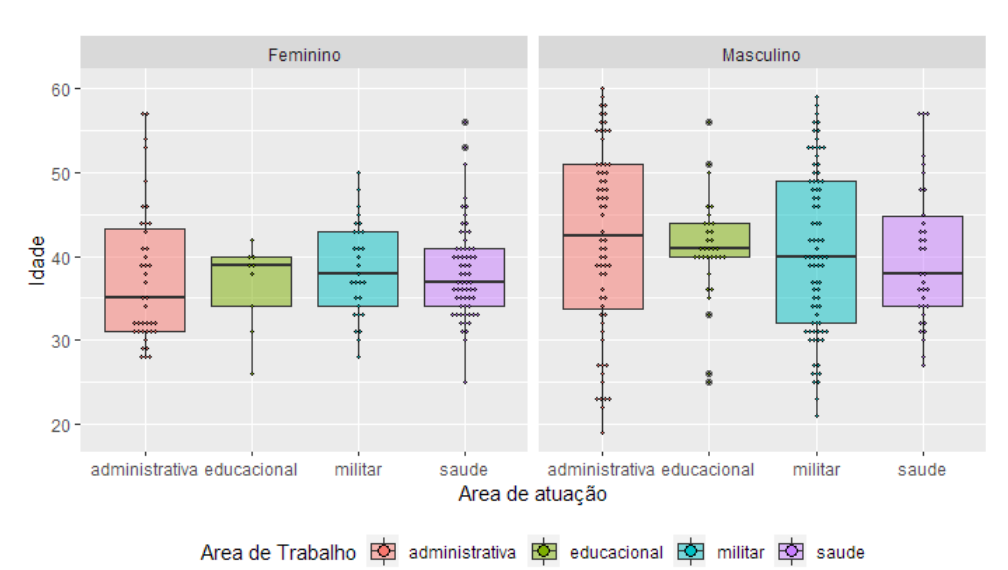

Figura 3: Distribuição de idade dentro das áreas de atuação por gênero

O *dotplot* na Figura 3 mostra a distribuição de idades dentro de cada área, onde cada ponto representa um indivíduo entrevistado sobrepondo o gráfico de caixas. Observase que ao agrupar as idades por área e gênero obtermos uma visão que permite ver na amostra que as mulheres são geralmente mais jovens em todas as áreas.

O fato de observarmos essa diferença nas idades entre os gêneros e áreas é relevante pois o fenômeno em estudo pode apresentar interações ao passo que os indivíduos entrevistados podem expressar o constructo de maneira distinta. Por exemplo é possível que algum gênero apresente um escore significativamente diferente em algum fator e isso pode causar alguma dificuldade na separação dos fatores [\(REDONDO-FLOREZ et al.,](#page-31-12) [2020\)](#page-31-12).

## <span id="page-18-1"></span>3.3 Correlações entre itens

As correlações entre os itens do questionário podem ser representadas com o gr´afico na Figura 4 que apresenta os valores em escala visual onde os itens mais correlacionados são representados por tons mais escuros facilitando sua identificação.

<span id="page-19-0"></span>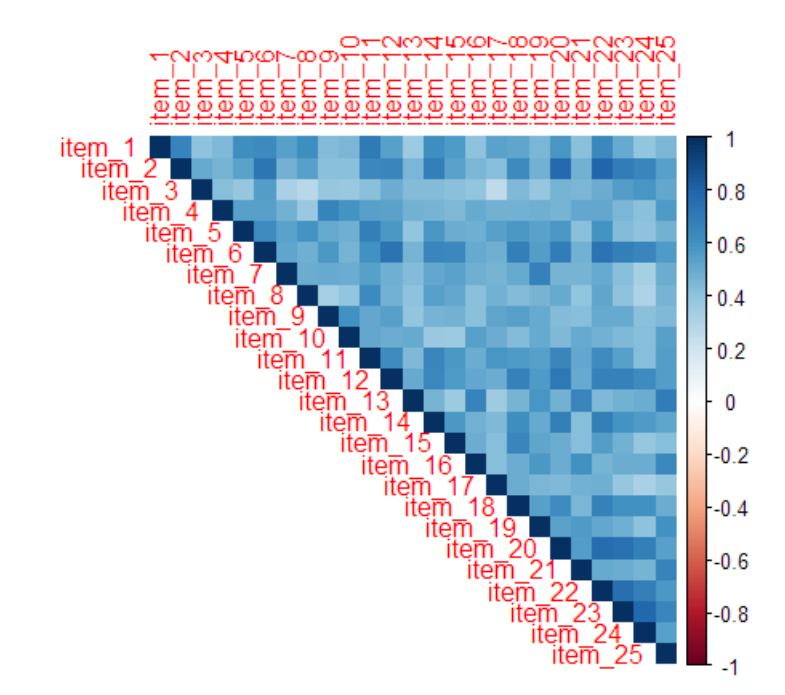

Figura 4: Correlações entre itens do questionário

Observando a Figura 4 pode-se verificar vários itens muito correlacionados, como o item 2 "Cada dia de trabalho parece uma tortura para mim" e item 22 "Sinto-me desanimado(a) quando acordo e penso que preciso ir ao meu trabalho" apresentando correlação de 0,79; e a correlação de 0,78 entre os itens 24 "Não vejo sentido no meu trabalho." e o item 23 "Tenho sentido que o meu trabalho não vale a pena.". A tabela completa de correlações é presentada no Apêndice 1.

### <span id="page-19-1"></span>3.4 Análise Fatorial

Os resultados seguintes foram obtidos pela extração de fatores através do método de componentes principais, o número de fatores adequados foi escolhido com base no critério de Kaiser-Guttman, a avaliação do gráfico ScreePlot em conjunto com a análise paralela de Horn. Para elucidar interpretações dos fatores foram realizadas comparações entre as rotações de fatores obliquá (Promax) e ortogonal (Varimax).

Utilizando o *software* estatístico R em conjunto com o pacote *psych* [\(REVELLE,](#page-32-2) [2021\)](#page-32-2) a matriz de correlações foi decomposta resultando em 25 componentes principais e seus 25 autovalores associados, apresentados na Tabela 2, com a proporção da variância acumulada de cada um.

|                  | Estatísticas |                   |                          |  |  |  |  |
|------------------|--------------|-------------------|--------------------------|--|--|--|--|
| Componente       | Autovalor    | $\%$ da variância | % da variância acumulada |  |  |  |  |
| $\mathbf 1$      | 13.56        | 54.25             | 54.25                    |  |  |  |  |
| $\overline{2}$   | 1.57         | 6.30              | 60.55                    |  |  |  |  |
| 3                | 1.48         | 5.91              | 66.46                    |  |  |  |  |
| $\overline{4}$   | 0.97         | 3.89              | 70.35                    |  |  |  |  |
| 5                | 0.76         | 3.02              | 73.37                    |  |  |  |  |
| $\boldsymbol{6}$ | 0.63         | 2.53              | 75.90                    |  |  |  |  |
| $\overline{7}$   | 0.56         | 2.25              | 78.15                    |  |  |  |  |
| 8                | 0.51         | 2.05              | 80.20                    |  |  |  |  |
| 9                | 0.46         | 1.86              | 82.06                    |  |  |  |  |
| 10               | 0.46         | 1.83              | 83.90                    |  |  |  |  |
| 11               | 0.40         | 1.59              | 85.48                    |  |  |  |  |
| 12               | 0.38         | 1.53              | 87.01                    |  |  |  |  |
| 13               | 0.37         | 1.48              | 88.50                    |  |  |  |  |
| 14               | 0.35         | 1.38              | 89.88                    |  |  |  |  |
| 15               | 0.32         | 1.28              | 91.16                    |  |  |  |  |
| 16               | 0.32         | 1.26              | 92.42                    |  |  |  |  |
| 17               | 0.29         | 1.16              | 93.58                    |  |  |  |  |
| 18               | 0.26         | 1.05              | 94.63                    |  |  |  |  |
| 19               | 0.25         | 1.02              | 95.65                    |  |  |  |  |
| 20               | 0.22         | 0.88              | 96.53                    |  |  |  |  |
| 21               | 0.22         | 0.87              | 97.39                    |  |  |  |  |
| 22               | 0.19         | 0.78              | 98.17                    |  |  |  |  |
| 23               | 0.18         | 0.71              | 98.88                    |  |  |  |  |
| 24               | 0.16         | 0.62              | 99.50                    |  |  |  |  |
| 25               | 0.12         | 0.50              | 100.00                   |  |  |  |  |

<span id="page-20-0"></span>Tabela 2: Autovalores das componentes e suas proporções da variância

Os componentes que apresentam conformidade com o critério de Kaiser-Guttman, ou seja, têm autovalores maiores que um, representam juntos pouco mais de 66% da variância total sendo um bom indicador da estrutura de três fatores.

<span id="page-20-1"></span>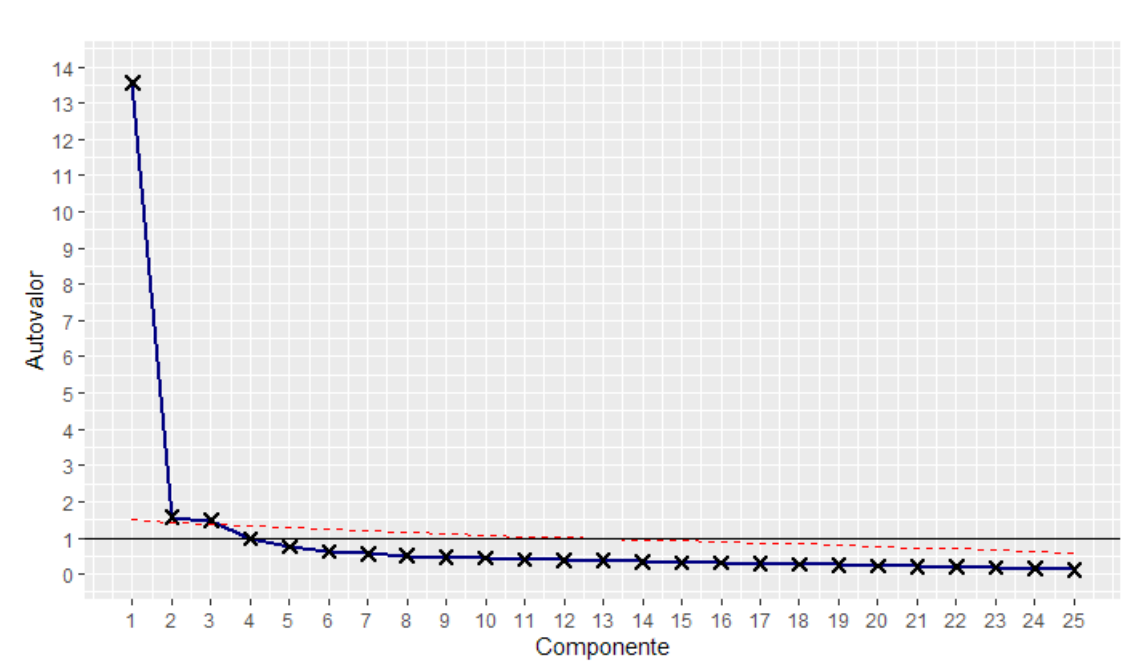

Figura 5: ScreePlot com análise paralela de Horn

<span id="page-21-0"></span>A Figura 5 traz o screeplot cuja linha vermelha tracejada representa o autovalor simulado da análise paralela de Horn e marcados os autovalores reais gerados na decomposição da matriz de dados. Identifica-se novamente que os três primeiros componentes estão acima da linha tracejada e formam o "cotovelo" do critério scree, indicando novamente que os três primeiros componentes são os relevantes para a análise.

|         | Componente 1 | Componente 2 | Componente 3 |
|---------|--------------|--------------|--------------|
| Item 1  | 0.74         |              | $-0.38$      |
| Item 2  | 0.81         | $-0.36$      |              |
| Item 3  | 0.62         |              | 0.33         |
| Item 4  | 0.70         |              |              |
| Item 5  | 0.74         |              | $-0.33$      |
| Item 6  | 0.84         |              |              |
| Item 7  | 0.69         |              |              |
| Item 8  | 0.66         |              | $-0.38$      |
| Item 9  | 0.68         | 0.23         |              |
| Item 10 | 0.66         | 0.39         |              |
| Item 11 | 0.80         |              | $-0.29$      |
| Item 12 | 0.82         |              |              |
| Item 13 | 0.67         | 0.31         | 0.40         |
| Item 14 | 0.78         |              |              |
| Item 15 | 0.70         |              |              |
| Item 16 | 0.70         | 0.31         |              |
| Item 17 | 0.64         |              | $-0.31$      |
| Item 18 | 0.78         |              |              |
| Item 19 | 0.73         | 0.31         |              |
| Item 20 | 0.82         | $-0.30$      |              |
| Item 21 | 0.70         |              |              |
| Item 22 | 0.84         | $-0.31$      |              |
| Item 23 | 0.78         | $-0.32$      |              |
| Item 24 | 0.72         | $-0.36$      | 0.40         |
| Item 25 | 0.76         |              | 0.34         |
| ÷       |              | $\cdots$     |              |

Tabela 3: Cargas fatoriais n˜ao rotacionadas

Foram omitidas as cargas com módulo menor que 0,3

As cargas fatoriais não rotacionadas na Tabela 3 mostram vários itens associados a mais de um fator e todos fortemente associados ao primeiro. Com o objetivo de proporcionar uma interpretação mais clara a rotação Varimax foi proposta e as cargas rotacionadas são apresentadas na Tabela 4.

<span id="page-22-0"></span>

|           | Componente 1 | Componente 2 | Componente 3 |
|-----------|--------------|--------------|--------------|
| Item 1    | 0.38         | 0.73         |              |
| Item 2    | 0.73         | 0.47         |              |
| Item 3    | 0.61         |              | 0.38         |
| Item 4    |              | 0.43         | 0.58         |
| Item 5    |              | 0.71         |              |
| Item 6    | 0.65         | 0.50         |              |
| Item 7    |              | 0.61         | 0.45         |
| Item 8    |              | 0.70         |              |
| Item 9    |              | 0.48         | 0.49         |
| Item $10$ |              | 0.38         | 0.66         |
| Item 11   | 0.35         | 0.72         | 0.3          |
| Item 12   | 0.61         | 0.45         | 0.34         |
| Item 13   | 0.32         |              | 0.77         |
| Item 14   | 0.58         | 0.55         |              |
| Item 15   | 0.37         | 0.61         |              |
| Item 16   |              |              | 0.71         |
| Item 17   |              | 0.65         | 0.35         |
| Item 18   | 0.56         | 0.49         |              |
| Item 19   |              | 0.45         | 0.61         |
| Item 20   | 0.72         | 0.42         |              |
| Item $21$ | 0.31         |              | 0.72         |
| Item 22   | 0.71         | 0.48         |              |
| Item 23   | 0.80         |              | 0.33         |
| Item 24   | 0.83         |              | 0.33         |
| Item 25   | 0.44         |              | 0.70         |

Tabela 4: Cargas fatoriais com rotação Varimax

 $\overline{\text{Foram}}$  omitidas as cargas com módulo menor que  $0,3$ 

A estrutura apresentada pela rotação Varimax ainda é de difícil interpretação, dado alto número de itens associados a mais de um componente, identificados pelas cargas consideráveis em mais de uma coluna. A rotação Promax é realizada com intuito de concentrar as cargas em fatores distintos e elucidar uma interpretação mais parcimoniosa dos componentes, as cargas rotacionadas pela técnica são apresentadas na Tabela 5.

<span id="page-23-0"></span>

|           | Componente 1 | Componente 2 | Componente 3 |
|-----------|--------------|--------------|--------------|
| Item 1    | 0.84         |              |              |
| Item 2    | 0.37         | 0.70         |              |
| Item 3    |              | 0.62         | 0.31         |
| Item 4    | 0.31         |              | 0.55         |
| Item 5    | 0.80         |              |              |
| Item 6    | 0.40         | 0.55         |              |
| Item 7    | 0.63         |              | 0.32         |
| Item 8    | 0.83         |              |              |
| Item 9    | 0.42         |              | 0.40         |
| Item $10$ |              |              | 0.68         |
| Item $11$ | 0.77         |              |              |
| Item 12   | 0.31         | 0.50         |              |
| Item 13   |              |              | 0.88         |
| Item 14   | 0.51         | 0.47         |              |
| Item 15   | 0.64         |              |              |
| Item 16   |              |              | 0.76         |
| Item 17   | 0.74         |              |              |
| Item 18   | 0.40         | 0.44         |              |
| Item 19   | 0.33         |              | 0.57         |
| Item $20$ |              | 0.68         |              |
| Item $21$ |              |              | 0.78         |
| Item 22   | 0.37         | 0.66         |              |
| Item 23   |              | 0.83         |              |
| Item 24   |              | 0.92         |              |
| Item 25   |              |              | 0.73         |

Tabela 5: Cargas fatoriais com rotação Promax

Foram omitidas as cargas com módulo menor que 0,3

A rotação Promax performa melhor em concentrar as cargas em apenas um fator, porém itens como o 9 "Tenho sentido que não estou sendo o melhor que eu poderia ser no meu trabalho."e o item 14 "As vezes me percebo estressado com as pessoas com as quais ` tenho que lidar no meu trabalho"ainda apresentam cargas similares em dois componentes, esses podem ser possíveis fontes de problemas na interpretação.

<span id="page-23-1"></span>Outro aspecto importante é que o procedimento de rotação Promax, por não manter os eixos ortogonais, possibilita uma solução com fatores correlacionados. As correlações são apresentadas na Tabela 6, estes eixos apresentam associações medianas que justificam a rotação oblíqua.

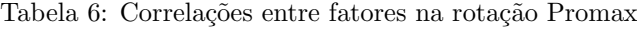

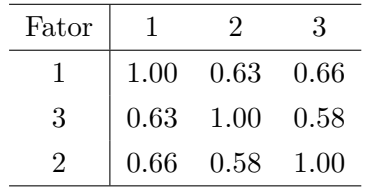

A comunalidade dos itens representa a quantidade de variância compartilhada com os fatores e pode ser usada para avaliar o quanto a estrutura de fatores representa a <span id="page-24-0"></span>variação dos dados. Quanto maior for a comunalidade melhor aquele item é representado pelos fatores. As comunalidades e especificidades dos itens são apresentadas na Tabela 7.

|           | Comunalidade | Especificidade |
|-----------|--------------|----------------|
| Item 1    | 0.70         | 0.30           |
| Item 2    | 0.78         | 0.22           |
| Item 3    | 0.52         | 0.48           |
| Item 4    | 0.57         | 0.43           |
| Item 5    | 0.66         | 0.34           |
| Item 6    | 0.75         | 0.25           |
| Item 7    | 0.59         | 0.41           |
| Item 8    | 0.58         | 0.42           |
| Item 9    | 0.52         | 0.48           |
| Item 10   | 0.60         | 0.40           |
| Item 11   | 0.73         | 0.27           |
| Item 12   | 0.69         | 0.31           |
| Item $13$ | 0.71         | 0.29           |
| Item 14   | 0.67         | 0.33           |
| Item 15   | 0.55         | 0.45           |
| Item 16   | 0.65         | 0.35           |
| Item 17   | 0.56         | 0.44           |
| Item 18   | 0.63         | 0.37           |
| Item 19   | 0.63         | 0.37           |
| Item $20$ | 0.76         | 0.24           |
| Item $21$ | 0.66         | 0.34           |
| Item 22   | 0.79         | 0.21           |
| Item 23   | 0.79         | 0.21           |
| Item 24   | 0.80         | 0.20           |
| Item 25   | 0.73         | 0.27           |

Tabela 7: Comunalidades e especificidades dos itens

As comunalidades são razoavelmente altas, com 75% dos itens apresentando comunalidades acima de 0, 595, formando um bom indicativo de que a estrutura de fatores ´e adequada. Verificou-se que o item 9, que apresentou cargas semelhantes em mais de um componente, é o item com menor comunalidade, ou seja, entre os itens é o que menos compartilha variância com os fatores, portanto é o que menos se encaixa na estrutura e sua inclus˜ao pode ser questionada.

## <span id="page-24-1"></span>3.5 Análise de fidedignidade

Observando as cargas fatorais obtidas pela rotação Promax o coeficiente Alfa de Cronbach para cada fator é apresentado na Tabela 8. As Tabelas 9, 10 e 11 apresentam o coeficiente de correlação do item com o total e o Alfa de Cronbach recalculado quando o item é omitido.

| Fator | Alfa de Cronbach |
|-------|------------------|
|       | 0.91             |
| 2     | 0.94             |
| ર     | 0.90             |

<span id="page-25-0"></span>Tabela 8: Alfa de Cronbach para cada fator

<span id="page-25-1"></span>Tabela 9: Correlação Item-Total e Alfa de Cronbach para o fator 1

|         | Correlação item total | Alfa de Cronbach com omissão do item |
|---------|-----------------------|--------------------------------------|
| Item 1  | 0.81                  | 0.90                                 |
| Item 5  | 0.81                  | 0.90                                 |
| Item 7  | 0.74                  | 0.91                                 |
| Item 8  | 0.75                  | 0.90                                 |
| Item 9  | 0.69                  | 0.91                                 |
| Item 11 | 0.85                  | 0.90                                 |
| Item 14 | 0.78                  | 0.90                                 |
| Item 15 | 0.75                  | 0.90                                 |
| Item 17 | 0.72                  | 0.91                                 |

<span id="page-25-2"></span>Tabela 10: Correlação Item-Total e Alfa de Cronbach para o fator  $2$ 

|           | Correlação item total | Alfa de Cronbach com omissão do item |
|-----------|-----------------------|--------------------------------------|
| Item 2    | 0.86                  | 0.94                                 |
| Item 3    | 0.68                  | 0.95                                 |
| Item 6    | 0.86                  | 0.94                                 |
| Item 12   | 0.84                  | 0.94                                 |
| Item 18   | 0.79                  | 0.94                                 |
| Item $20$ | 0.86                  | 0.94                                 |
| Item $22$ | 0.88                  | 0.93                                 |
| Item 23   | 0.87                  | 0.94                                 |
| Item $24$ | 0.84                  | 0.94                                 |

<span id="page-25-3"></span>Tabela 11: Correlação Item-Total e Alfa de Cronbach para o fator 3

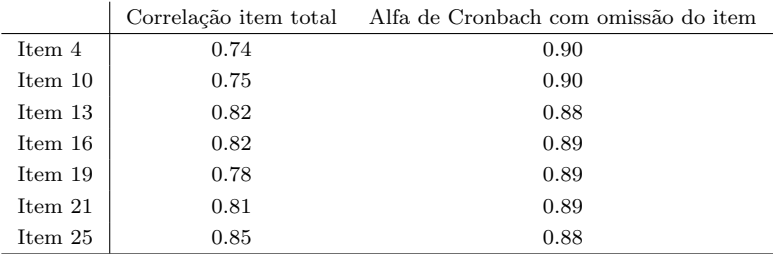

Observamos que todos os fatores apresentam valores elevados para o coeficiente alfa indicando uma possível redundância dentre os itens, outro indicador dessa redundância é que em quase todos os itens a omissão de um tem pouco impacto no coeficiente. A Tabela 10 mostra que a exclusão de qualquer item tem pouco impacto no coeficiente alfa se mantendo acima de 0,9, indicando a possível existência de redundâncias em mais de um item.

#### <span id="page-26-0"></span>3.6 Interpretação dos fatores

Os itens 1, 5, 7, 8, 9, 11, 14, 15 e 17 apresentam a maior carga no primeiro fator, esse pode interpretado como semelhante ao que Maslach descreve como sendo a Exaustão Emocional (EE), essa faceta se refere ao sentimento de esgotamento dos recursos emocionais e físicos, onde os trabalhadores sentem-se drenados e sem forças para enfrentar outro dia de trabalho, representando o componente básico do fenômeno.

O item 1 "Estou me sentindo emocionalmente esgotado(a) no meu trabalho", com a maior carga fatorial, e o item 8 "Ao fim de um dia de trabalho, me sinto exausto(a)", com a segunda maior carga, são coerentes com a interpretação da EE visto que ilustram a percepção do entrevistado de esgotamento. O item 5 "Sinto-me mais cansado(a) em relação ao trabalho quando comparado aos meus colegas", com a terceira maior carga fatorial, remete a como o entrevistado percebe o n´ıvel de estresse alheio como sendo inferior ao próprio indicando uma falta de empatia característica do cansaço emocional.

O fator 2 pode ser interpretado como representante da faceta de Baixa Realização Pessoal (RP) que representa como o processo de exaustão emocional afeta a percepção do trabalhador de seu desempenho e de sua capacidade de ser efetivo em suas competências laborais. A RP é acompanhada de um crescente sentimento de inadequação, podendo culminar na percepção generalizada de incapacidade de ser bem-sucedido nas tarefas. Os itens  $2, 3, 6, 12, 18, 20, 22, 23$  e  $24$  são os que apresentaram maior carga no fator.

O item 24 "N˜ao vejo sentido no meu trabalho", com a maior carga fatorial, e o item 23 "Tenho sentido que o meu trabalho não vale a pena", com a segunda maior carga representam bem o aspecto de desilusão com o trabalho. O item 2 "Cada dia de trabalho parece uma tortura para mim", com a terceira maior carga, conjuntamente com o item 20 "Meu trabalho tem sido uma fonte de sofrimento para mim" mostram a percepção de sobrecarga excruciante.

A faceta Despersonalização (DP) é caracterizada pela desilusão ou frustração direcionada ao trabalho, bastante associada a perda do idealismo e desenvolvida em resposta a sobre carga emocional. Primeiramente se apresenta como forma de autopreservação criando uma separação emocional das situações de trabalho. Os itens 4, 10, 13, 16, 19, 21 e 25 apresentam as maiores cargas no fator 3.

O item 13 "Tenho me tornado insens´ıvel aos problemas das pessoas as quais tenho que lidar no meu trabalho", como a maior carga fatorial, conjuntamente com o item 25 "Sinto que estou ficando 'frio $(a)$ ' com as pessoas com as quais tenho que lidar no meu trabalho", com a segunda maior carga, representam bem o distanciamento emocional e a capacidade de empatia reduzida características da despersonalização.

Alguns itens que apresentaram cargas fatoriais baixas e semelhantes em mais de

um fator como o item 9 "Tenho sentido que n˜ao estou sendo o melhor que eu poderia ser no meu trabalho" e o item 18 "Às vezes penso que este trabalho não atende as expectativas para as quais me preparei"são exemplos onde interpretação se torna pouco clara. Tanto o item 9, com cargas 0,42 no primeiro fator e 0,40 no terceiro fator, quanto o item 18, com cargas 0,40 no primeiro fator e 0,44 no segundo, podem ser razoavelmente interpretados como sendo associados ao conceito de expectativa em relação ao trabalho e se apresentando fracamente em mais de uma faceta.

## <span id="page-27-1"></span>3.7 Estudo de associação com variáveis sociodemográficas

Uma vez identificados os fatores do modelo, é interessante explorar, entre das características coletadas no estudo, quais variáveis podem ser associadas ao constructo avaliado. Utilizou-se regressão linear para identificar quais variáveis entre sexo, idade, ´area e escolaridade tem associa¸c˜ao relevante com escores obtidos em cada fator (Tabela 12, Tabela 13 e Tabela 14).

Os modelos foram obtidos por meio de regressão múltipla, usando cada escore em um determinado fator como variável dependente e as características sociodemográficas como variáveis independentes, em acordo com o modelo

$$
\text{escore} = \alpha + idade\beta_1 + Masc\beta_2 + Edu\beta_3 + Mili\beta_4 + Saude\beta_5 + NivelM\beta_6 + NivelS\beta_7 + \epsilon,\tag{3.7.1}
$$

onde  $\alpha$  é o coeficiente do intercepto, indicando o escore esperado de um participante do gênero feminino da área administrativa e com educação mestrado ou doutorado;  $\beta_1$  é o coeficiente do efeito da idade;  $\beta_2$  até  $\beta_7$  são, respectivamente, os coeficientes dos efeitos de pertencer ao gênero masculino, área educacional, área militar, área de saúde, nível educacional médio e nível educacional superior;  $\epsilon$  é o erro do modelo.

<span id="page-27-0"></span>

| Variável         | Coeficiente | Erro padrão | Estatística t | p-valor |  |
|------------------|-------------|-------------|---------------|---------|--|
| Intercepto       | 3.84        | 0.24        | 15.68         | > 0.01  |  |
| Sexo Masculino   | $-0.18$     | 0.10        | $-1.70$       | 0.09    |  |
| Idade            | $-0.03$     | 0.01        | $-5.25$       | > 0.01  |  |
| Área Educacional | 0.09        | 0.16        | 0.55          | 0.58    |  |
| Área Militar     | 0.01        | 0.12        | 0.08          | 0.93    |  |
| Área Saúde       | 0.29        | 0.13        | 2.20          | 0.03    |  |
| Nível Médio      | $-0.06$     | 0.12        | $-0.49$       | 0.63    |  |
| Nível Superior   | 0.07        | 0.08        | 0.83          | 0.41    |  |

Tabela 12: Exaustão Emocional: Coeficientes de regressão

<span id="page-28-0"></span>Considerando a faceta exaustão emocional, verifica-se pela Tabela 12 relações significativas com gênero, idade e área de saúde, considerando como desfecho a exaustão emocional (nível de significância de  $5\%$ ).

| Variável         | Coeficiente | Erro padrão | Estatística t | p-valor |
|------------------|-------------|-------------|---------------|---------|
| Intercepto       | 3.15        | 0.23        | 13.49         | > 0.01  |
| Sexo Masculino   | $-0.13$     | 0.10        | $-1.34$       | 0.18    |
| Idade            | $-0.03$     | 0.01        | $-4.75$       | > 0.01  |
| Área Educacional | $-0.03$     | 0.15        | $-0.21$       | 0.83    |
| Área Militar     | $-0.14$     | 0.12        | $-1.17$       | 0.24    |
| Área Saúde       | 0.08        | 0.13        | 0.62          | 0.54    |
| Nível Médio      | $-0.06$     | 0.12        | $-0.49$       | 0.62    |
| Nível Superior   | $-0.05$     | 0.08        | $-0.60$       | 0.55    |

Tabela 13: Baixa Realização Pessoal: Coeficientes de regressão

<span id="page-28-1"></span>Para a faceta de baixa realização pessoal, pela Tabela 13 pode-se verificar relações significativas apenas em idade e gênero. Os coeficientes estimados não apresentaram evidências suficientes para indicar associação.

| Variável         | Coeficiente | Erro padrão | Estatística t | p-valor |
|------------------|-------------|-------------|---------------|---------|
| Intercepto       | 2.79        | 0.19        | 14.30         | > 0.01  |
| Sexo Masculino   | 0.00        | 0.08        | 0.02          | 0.98    |
| Idade            | $-0.02$     | 0.00        | $-4.57$       | > 0.01  |
| Área Educacional | 0.26        | 0.13        | 2.02          | 0.04    |
| Área Militar     | 0.07        | 0.10        | 0.69          | 0.49    |
| Área Saúde       | 0.22        | 0.11        | 2.12          | 0.04    |
| Nível Médio      | $-0.04$     | 0.10        | $-0.45$       | 0.65    |
| Nível Superior   | 0.02        | 0.07        | 0.32          | 0.75    |

Tabela 14: Despersonalização: Coeficientes de regressão

Pela Tabela 14 verifica-se ralações significativas entre as variáveis idade, gênero e área de saúde. Considerando as tabelas apresentadas, a variável idade apresentou associação forte com as três facetas, de maneira similar, à medida que maior senioridade está associada a diminuição do escore médio, e consequentemente, a menor expressão da SB. Individualmente, o fator despersonalização apresentou evidência de associação com as áreas de atuação, sendo notável que as áreas de saúde e educação apresentaram, na m´edia, escores maiores. Esse resultado concorda com a literatura [\(MASLACH; JACK-](#page-31-13)[SON; LEITER,](#page-31-13) [1996\)](#page-31-13) e em conjunto com as outras tabelas é um bom ponto de partida para pesquisas futuras.

# <span id="page-30-0"></span>4 Conclusão

O trabalho identificou três fatores principais que englobam 66% da variância apresentada na amostra. O primeiro fator, representando 26% da variância, foi identificado como similar ao fator denominado "exaust˜ao emocional", citado pelo modelo MBI como principal aspecto da SB simbolizando o esgotamento emocional, contendo itens como "Estou me sentindo emocionalmente esgotado(a) no meu trabalho"e "Ao fim de um dia de trabalho, me sinto exausto $(a)$ ".

O segundo fator, representando  $22\%$  da variância total, foi interpretado como representante da faceta denominada "baixa realização pessoal" e ilustra as consequências da sobrecarga laboral na percepção do trabalhador sobre a importância, qualidade e produtividade de seu trabalho. Esse fator é composto de itens como "Não vejo sentido no meu trabalho" e "Tenho sentido que o meu trabalho não vale a pena".

O terceiro fator, representando 19% da variância total, foi interpretado como representante da faceta denominada "despersonalização" e caracteriza a perda do idealismo associada à separação emocional das situações de trabalho. Esse fator é composto de itens como "Tenho me tornado insens´ıvel aos problemas das pessoas as quais tenho que lidar no meu trabalho"e "Sinto que estou ficando 'frio(a)' com as pessoas com as quais tenho que lidar no meu trabalho"que demonstram o distanciamento emocional do trabalhador.

O questionário apresentou um alfa de Cronbach geral de 0,96 indicando possível redundância de itens. Os fatores EE, RP e DP separadamente apresentaram coeficientes alfa  $0.91, 0.94, e\ 0.90$ , respectivamente, indicando novamente possível redundância de itens especialmente no fator RP. Os itens 3 e 9 apresentaram os menores valores de comunalidade, ou seja, foram pouco representados pelos fatores indicando que inclusão desses deve ser ponderada. Apesar dos indícios de necessidade de modificação do instrumento, neste trabalho os escores dos fatores foram gerados utilizando todos os itens.

Um ponto de limitação do estudo é que a falta de uma amostragem probabilística na coleta dos dados pode prejudicar a consistência dos resultados apresentados acima, visto que diversos vieses são possíveis em uma amostra feita por conveniência.

A complexidade da SB é bastante clara. Portanto mais estudos são necessários para entender melhor quais são as variáveis que mais afetam o desenvolvimento da síndrome buscando entender quais seriam as intervenções mais adequadas para atenuar as consequências negativas da sobrecarga laboral na sociedade contemporânea.

# Referências

<span id="page-31-2"></span>BRAVO, D. M. et al. Psychometric properties and measurement invariance of the maslach burnout inventory–general survey in colombia. International Journal of Environmental Research and Public Health, v. 18, n. 10, 2021. ISSN 1660-4601. Disponível em:  $\langle \frac{https://www.mdpi.com/1660-4601/18/10/5118}{https://www.mdpi.com/1660-4601/18/10/5118}.$  $\langle \frac{https://www.mdpi.com/1660-4601/18/10/5118}{https://www.mdpi.com/1660-4601/18/10/5118}.$  $\langle \frac{https://www.mdpi.com/1660-4601/18/10/5118}{https://www.mdpi.com/1660-4601/18/10/5118}.$ 

<span id="page-31-11"></span>DAMáSIO, B. Uso da análise fatorial exploratória em psicologia. Avaliação Psicológica, v. 11, p. 213–228, 05 2012.

<span id="page-31-0"></span>FREUDENBERGER, H. J. Staff burn-out. Journal of Social Issues, v. 30, n. 1, p. 159–165, 1974. Disponível em:  $\langle \text{https://spssi.onlinelibrary.wiley.com/doi/abs/10.1111/j.} \rangle$  $\langle \text{https://spssi.onlinelibrary.wiley.com/doi/abs/10.1111/j.} \rangle$  $\langle \text{https://spssi.onlinelibrary.wiley.com/doi/abs/10.1111/j.} \rangle$  $1540-4560.1974.$ tb00706.x $\rangle$ .

<span id="page-31-7"></span>HOGAN, T.; PONTES, L. Introdução à prática de testes psicológicos. LTC, 2006. ISBN 9788521614739. Disponível em:  $\hbar$ ttps://books.google.com.br/books?id=  $0JOIPgAACAAJ$ .

<span id="page-31-5"></span>HORA, H. da; TORRES, G.; ARICA, J. Confiabilidade em questionários para qualidade: Um estudo com o coeficiente alfa de cronbach. Produto & Produção, v. 11, 06 2010.

<span id="page-31-10"></span>JOHNSON, R. A.; WICHERN, D. Applied Multivariate Statistical Analysis. 6. ed. [S.l.]: Pearson, 2007.

<span id="page-31-8"></span>LAROS, J. A. O uso da análise fatorial: algumas diretrizes para pesquisadores. Análise fatorial para pesquisadores, v. 1, p. 145, 2005.

<span id="page-31-9"></span>MANLY, B. F. J. Multivariate Statistical Methods: A Primer. 3. ed. [S.l.]: Chapman and Hall/CRC, 2004.

<span id="page-31-4"></span>MAROCO, J.; GARCIA-MARQUES, T. Qual a fiabilidade do alfa de cronbach? questões antigas e soluções modernas? Laboratório de Psicologia, v. 4, 11 2013.

<span id="page-31-1"></span>MASLACH, C.; JACKSON, S. E. The measurement of experienced burnout. Journal of Organizational Behavior, v. 2, n. 2, p.  $99-113$ , 1981. Disponível em:  $\langle \text{https://onlinelibrary.wiley.com/doi/abs/10.1002/job.4030020205}\rangle.$  $\langle \text{https://onlinelibrary.wiley.com/doi/abs/10.1002/job.4030020205}\rangle.$  $\langle \text{https://onlinelibrary.wiley.com/doi/abs/10.1002/job.4030020205}\rangle.$ 

<span id="page-31-13"></span>MASLACH, C.; JACKSON, S. E.; LEITER, M. P. Maslach Burnout Inventory. 3. ed. [S.l.]: Consulting Psychologists Press, 1996.

<span id="page-31-6"></span>PASQUALI, L. Psicometria. Revista Da Escola De Enfermagem Da Usp - REV ESC ENFERM USP, v. 43, 12 2009.

<span id="page-31-3"></span>PEREIRA, S. d. S. Confirmatory factorial analysis of the maslach burnout inventory – human services survey in health professionals in emergency services. Revista Latino-Americana de Enfermagem, v. 29, 2021. ISSN 1518-8345. Disponível em:  $\langle \frac{\text{https://doi.org/10.1590/1518-8345.3320.3386}}{$  $\langle \frac{\text{https://doi.org/10.1590/1518-8345.3320.3386}}{$  $\langle \frac{\text{https://doi.org/10.1590/1518-8345.3320.3386}}{$ .

<span id="page-31-12"></span>REDONDO-FLOREZ, L. et al. Gender differences in stress and burnout-related factors of university professors. *BioMed Research International*, Hindawi, 2020. Disponível em:  $\langle \frac{\text{https://doi.org/10.1155/2020/6687358}}{$  $\langle \frac{\text{https://doi.org/10.1155/2020/6687358}}{$  $\langle \frac{\text{https://doi.org/10.1155/2020/6687358}}{$ .

<span id="page-32-2"></span>REVELLE, W. psych: Procedures for Psychological, Psychometric, and Personality Research. Evanston, Illinois, 2021. R package version 2.1.9. Disponível em:  $\langle$ <https://CRAN.R-project.org/package=psych> $\rangle$ .

<span id="page-32-0"></span>ROTSTEIN, S. et al. Psychiatrist burnout: a meta-analysis of maslach burnout inventory means. Australasian Psychiatry, v. 27, n. 3, p. 249–254, 2019. PMID: 30907115. Disponível em:  $\langle \frac{https://doi.org/10.1177/1039856219833800}{.} \rangle$  $\langle \frac{https://doi.org/10.1177/1039856219833800}{.} \rangle$  $\langle \frac{https://doi.org/10.1177/1039856219833800}{.} \rangle$ .

<span id="page-32-1"></span>SILVA, N. C. N. et al. O uso da análise fatorial na descrição e identificação dos perfis característicos de municípios de minas gerais. Rev. Bras. Biom., v. 32, n. 2, p. 201–215, 2014.

# Apêndice

<span id="page-33-0"></span>

|                     | item <sub>-1</sub> | item_2 | item_3 | item <sub>-4</sub> | item_5 | item_6 | item <sub>-7</sub> | item_8 | item_9 | item <sub>-10</sub> | item <sub>-11</sub> | item <sub>-12</sub> | item <sub>-13</sub> |
|---------------------|--------------------|--------|--------|--------------------|--------|--------|--------------------|--------|--------|---------------------|---------------------|---------------------|---------------------|
| item_1              | 1.00               | 0.67   | 0.41   | 0.44               | 0.61   | 0.63   | 0.54               | 0.61   | 0.44   | 0.45                | 0.71                | 0.54                | 0.36                |
| item <sub>-2</sub>  | 0.67               | 1.00   | 0.51   | 0.46               | 0.54   | 0.73   | 0.48               | 0.54   | 0.41   | 0.41                | 0.65                | 0.66                | 0.45                |
| item_3              | 0.41               | 0.51   | 1.00   | 0.42               | 0.38   | 0.56   | 0.33               | 0.28   | 0.39   | 0.38                | 0.42                | 0.50                | 0.44                |
| item <sub>-4</sub>  | 0.44               | 0.46   | 0.42   | 1.00               | 0.54   | 0.55   | 0.48               | 0.38   | 0.67   | 0.59                | 0.55                | 0.54                | 0.47                |
| item_5              | 0.61               | 0.54   | 0.38   | 0.54               | 1.00   | 0.62   | 0.53               | 0.60   | 0.51   | 0.49                | 0.68                | 0.58                | 0.40                |
| item_6              | 0.63               | 0.73   | 0.56   | 0.55               | 0.62   | 1.00   | 0.53               | 0.49   | 0.58   | 0.46                | 0.61                | 0.73                | 0.46                |
| item <sub>-7</sub>  | 0.54               | 0.48   | 0.33   | 0.48               | 0.53   | 0.53   | 1.00               | 0.50   | 0.50   | 0.50                | 0.55                | 0.49                | 0.44                |
| item_8              | 0.61               | 0.54   | 0.28   | 0.38               | 0.60   | 0.49   | 0.50               | 1.00   | 0.34   | 0.39                | 0.63                | 0.47                | 0.41                |
| item_9              | 0.44               | 0.41   | 0.39   | 0.67               | 0.51   | 0.58   | 0.50               | 0.34   | 1.00   | 0.61                | 0.51                | 0.54                | 0.39                |
| $item_10$           | 0.45               | 0.41   | 0.38   | 0.59               | 0.49   | 0.46   | 0.50               | 0.39   | 0.61   | 1.00                | 0.52                | 0.50                | 0.51                |
| item <sub>-11</sub> | 0.71               | 0.65   | 0.42   | 0.55               | 0.68   | 0.61   | 0.55               | 0.63   | 0.51   | 0.52                | 1.00                | 0.63                | 0.45                |
| item <sub>-12</sub> | 0.54               | 0.66   | 0.50   | 0.54               | 0.58   | 0.73   | 0.49               | 0.47   | 0.54   | 0.50                | 0.63                | 1.00                | 0.50                |
| item <sub>-13</sub> | 0.36               | 0.45   | 0.44   | 0.47               | 0.40   | 0.46   | 0.44               | 0.41   | 0.39   | 0.51                | 0.45                | 0.50                | 1.00                |
| item <sub>-14</sub> | 0.61               | 0.69   | 0.44   | 0.47               | 0.58   | 0.65   | 0.51               | 0.54   | 0.47   | 0.37                | 0.65                | 0.65                | 0.46                |
| item <sub>-15</sub> | 0.57               | 0.54   | 0.42   | 0.45               | 0.50   | 0.64   | 0.54               | 0.51   | 0.47   | 0.37                | 0.58                | 0.56                | 0.36                |
| item_16             | 0.41               | 0.46   | 0.39   | 0.51               | 0.49   | 0.51   | 0.49               | 0.41   | 0.41   | 0.54                | 0.49                | 0.51                | 0.67                |
| item <sub>-17</sub> | 0.54               | 0.42   | 0.25   | 0.48               | 0.54   | 0.49   | 0.46               | 0.48   | 0.52   | 0.49                | 0.58                | 0.49                | 0.35                |
| item <sub>-18</sub> | 0.53               | 0.63   | 0.45   | 0.47               | 0.58   | 0.68   | 0.50               | 0.44   | 0.54   | 0.44                | 0.57                | 0.68                | 0.46                |
| item <sub>-19</sub> | 0.46               | 0.47   | 0.38   | 0.48               | 0.53   | 0.55   | 0.68               | 0.47   | 0.51   | 0.50                | 0.55                | 0.56                | 0.58                |
| item <sub>-20</sub> | 0.59               | 0.77   | 0.47   | 0.47               | 0.58   | 0.70   | 0.46               | 0.51   | 0.44   | 0.44                | 0.66                | 0.72                | 0.48                |
| item <sub>-21</sub> | 0.41               | 0.48   | 0.46   | 0.51               | 0.42   | 0.48   | 0.46               | 0.39   | 0.43   | 0.50                | 0.52                | 0.51                | 0.66                |
| item <sub>-22</sub> | 0.65               | 0.79   | 0.50   | 0.51               | 0.59   | 0.74   | 0.50               | 0.52   | 0.50   | 0.47                | 0.63                | 0.68                | 0.44                |
| item_23             | 0.51               | 0.69   | 0.55   | 0.45               | 0.44   | 0.69   | 0.42               | 0.41   | 0.50   | 0.45                | 0.54                | 0.68                | 0.48                |
| item <sub>-24</sub> | 0.40               | 0.65   | 0.59   | 0.41               | 0.40   | 0.65   | 0.33               | 0.30   | 0.42   | 0.43                | 0.42                | 0.63                | 0.50                |
| item_25             | 0.46               | 0.54   | 0.52   | 0.56               | 0.47   | 0.56   | 0.50               | 0.46   | 0.44   | 0.54                | 0.56                | 0.56                | 0.70                |

Tabela 15: Correlações entre itens

Tabela 16: Correlações entre itens continuação

<span id="page-33-1"></span>

|                     | item <sub>-14</sub> | item <sub>-15</sub> | item <sub>-16</sub> | item <sub>-17</sub> | item <sub>-18</sub> | item <sub>-19</sub> | item <sub>-20</sub> | item_21 | item <sub>-22</sub> | item_23 | item <sub>-24</sub> | item_25 |
|---------------------|---------------------|---------------------|---------------------|---------------------|---------------------|---------------------|---------------------|---------|---------------------|---------|---------------------|---------|
| item <sub>-1</sub>  | 0.61                | 0.57                | 0.41                | 0.54                | 0.53                | 0.46                | 0.59                | 0.41    | 0.65                | 0.51    | 0.40                | 0.46    |
| item <sub>-2</sub>  | 0.69                | 0.54                | 0.46                | 0.42                | 0.63                | 0.47                | 0.77                | 0.48    | 0.79                | 0.69    | 0.65                | 0.54    |
| item_3              | 0.44                | 0.42                | 0.39                | 0.25                | 0.45                | 0.38                | 0.47                | 0.46    | 0.50                | 0.55    | 0.59                | 0.52    |
| item <sub>-4</sub>  | 0.47                | 0.45                | 0.51                | 0.48                | 0.47                | 0.48                | 0.47                | 0.51    | 0.51                | 0.45    | 0.41                | 0.56    |
| item_5              | 0.58                | 0.50                | 0.49                | 0.54                | 0.58                | 0.53                | 0.58                | 0.42    | 0.59                | 0.44    | 0.40                | 0.47    |
| item <sub>-6</sub>  | 0.65                | 0.64                | 0.51                | 0.49                | 0.68                | 0.55                | 0.70                | 0.48    | 0.74                | 0.69    | 0.65                | 0.56    |
| item <sub>-7</sub>  | 0.51                | 0.54                | 0.49                | 0.46                | 0.50                | 0.68                | 0.46                | 0.46    | 0.50                | 0.42    | 0.33                | 0.50    |
| item 8              | 0.54                | 0.51                | 0.41                | 0.48                | 0.44                | 0.47                | 0.51                | 0.39    | 0.52                | 0.41    | 0.30                | 0.46    |
| item <sub>-9</sub>  | 0.47                | 0.47                | 0.41                | 0.52                | 0.54                | 0.51                | 0.44                | 0.43    | 0.50                | 0.50    | 0.42                | 0.44    |
| item <sub>-10</sub> | 0.37                | 0.37                | 0.54                | 0.49                | 0.44                | 0.50                | 0.44                | 0.50    | 0.47                | 0.45    | 0.43                | 0.54    |
| item <sub>-11</sub> | 0.65                | 0.58                | 0.49                | 0.58                | 0.57                | 0.55                | 0.66                | 0.52    | 0.63                | 0.54    | 0.42                | 0.56    |
| item <sub>-12</sub> | 0.65                | 0.56                | 0.51                | 0.49                | 0.68                | 0.56                | 0.72                | 0.51    | 0.68                | 0.68    | 0.63                | 0.56    |
| item <sub>-13</sub> | 0.46                | 0.36                | 0.67                | 0.35                | 0.46                | 0.58                | 0.48                | 0.66    | 0.44                | 0.48    | 0.50                | 0.70    |
| item <sub>-14</sub> | 1.00                | 0.57                | 0.47                | 0.45                | 0.61                | 0.50                | 0.68                | 0.43    | 0.69                | 0.59    | 0.57                | 0.53    |
| item <sub>-15</sub> | 0.57                | 1.00                | 0.49                | 0.42                | 0.65                | 0.52                | 0.50                | 0.42    | 0.56                | 0.48    | 0.39                | 0.42    |
| item <sub>-16</sub> | 0.47                | 0.49                | 1.00                | 0.43                | 0.50                | 0.58                | 0.49                | 0.61    | 0.47                | 0.50    | 0.49                | 0.64    |
| item <sub>-17</sub> | 0.45                | 0.42                | 0.43                | 1.00                | 0.49                | 0.46                | 0.44                | 0.47    | 0.49                | 0.38    | 0.33                | 0.39    |
| item <sub>-18</sub> | 0.61                | 0.65                | 0.50                | 0.49                | 1.00                | 0.54                | 0.63                | 0.46    | 0.68                | 0.60    | 0.60                | 0.49    |
| item <sub>-19</sub> | 0.50                | 0.52                | 0.58                | 0.46                | 0.54                | 1.00                | 0.53                | 0.57    | 0.51                | 0.48    | 0.41                | 0.61    |
| item_20             | 0.68                | 0.50                | 0.49                | 0.44                | 0.63                | 0.53                | 1.00                | 0.56    | 0.76                | 0.74    | 0.68                | 0.54    |
| item <sub>-21</sub> | 0.43                | 0.42                | 0.61                | 0.47                | 0.46                | 0.57                | 0.56                | 1.00    | 0.50                | 0.49    | 0.46                | 0.66    |
| $item_22$           | 0.69                | 0.56                | 0.47                | 0.49                | 0.68                | 0.51                | 0.76                | 0.50    | 1.00                | 0.75    | 0.68                | 0.58    |
| item <sub>-23</sub> | 0.59                | 0.48                | 0.50                | 0.38                | 0.60                | 0.48                | 0.74                | 0.49    | 0.75                | 1.00    | 0.78                | 0.65    |
| item <sub>-24</sub> | 0.57                | 0.39                | 0.49                | 0.33                | 0.60                | 0.41                | 0.68                | 0.46    | 0.68                | 0.78    | 1.00                | 0.55    |
| item <sub>-25</sub> | 0.53                | 0.42                | 0.64                | 0.39                | 0.49                | 0.61                | 0.54                | 0.66    | 0.58                | 0.65    | 0.55                | 1.00    |

<span id="page-34-0"></span>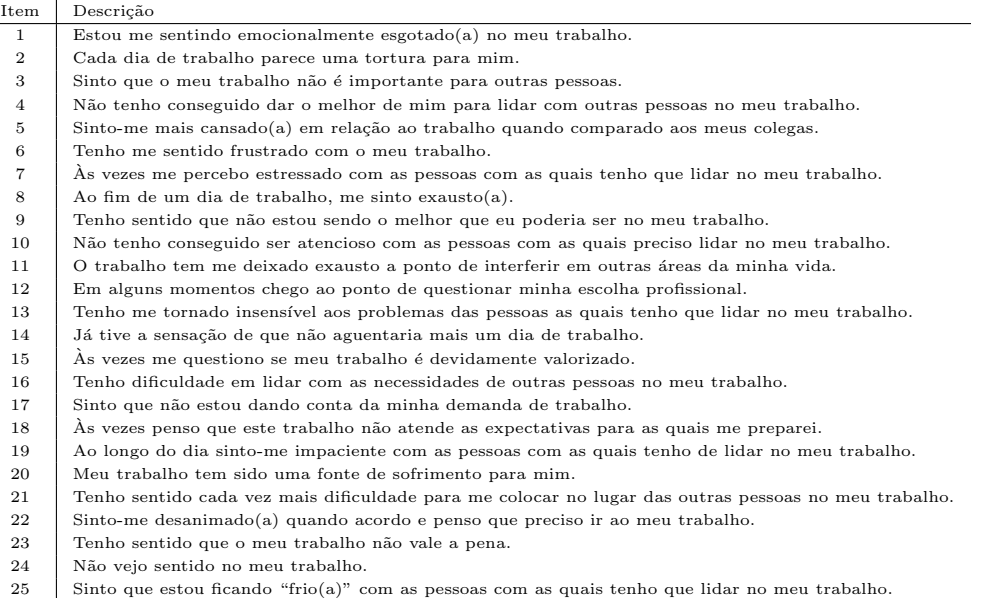

## Tabela 17: Itens do questionário